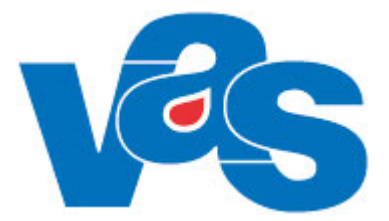

# **Fiktiv HOSP – Användning i VAS Funktionsdokumentation**

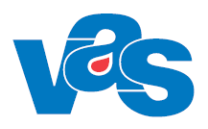

# Innehållsförteckning

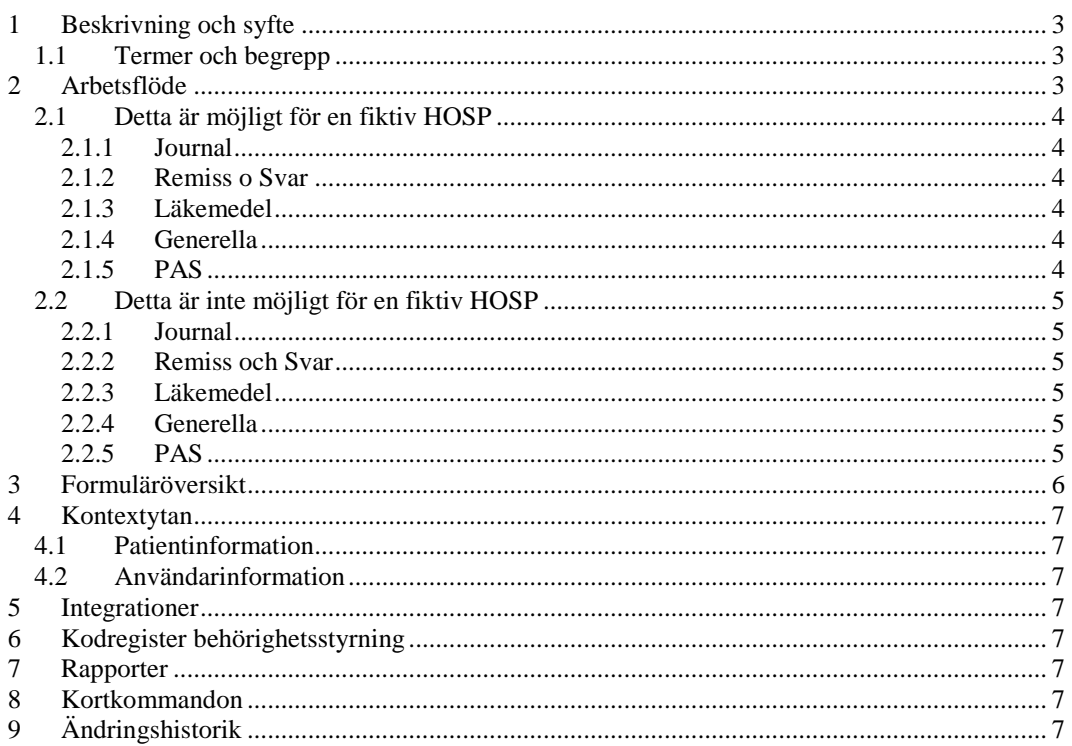

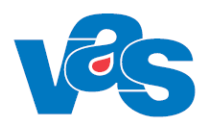

# <span id="page-2-0"></span>**1 Beskrivning och syfte**

I VAS finns möjligheten att använda så kallade fiktiva HOSP:ar i olika sammanhang. Detta kan behövas i olika situationer inom vården, exempelvis för att kunna boka in patienter även när man inte har en namngiven HOSP vid bokningstillfället. Eftersom en fiktiv HOSP inte motsvaras av en fysisk person, så finns vissa begränsningar i användandet av fiktiva HOSP:ar. I detta dokument beskrivs den avsedda användningen i VAS för fiktiv HOSP, samt vilka begränsningar som införts jämfört med en vanlig HOSP. Begränsningarna finns för att undvika patientsäkerhetsrisker samt för att följa Patientdatalagen 2008:355.

### <span id="page-2-1"></span>**1.1 Termer och begrepp**

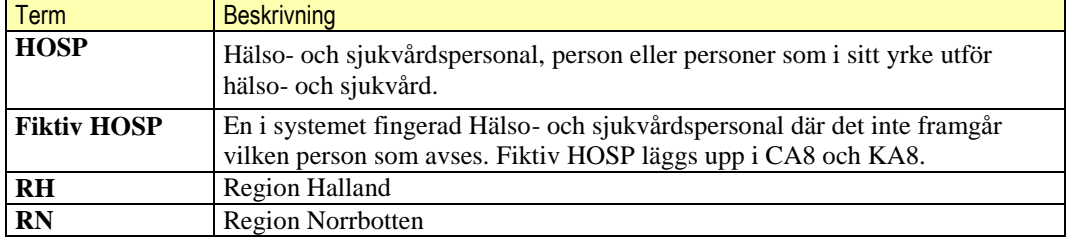

### <span id="page-2-2"></span>**2 Arbetsflöde**

Det finns olika situationer då en fiktiv HOSP kan vara enda lösningen i VAS. Några exempel på detta är:

- Funktionen lab (laboratorium) där flera HOSP:ar arbetar och tar hand om patienterna. Labbpersonal har oftast inte en egen tidbok och journalför i regel inte.
- För att kunna ankomstregistrera patienter inom en gemensam patientgrupp, som flera HOSP:ar tar hand om. Det går då inte vid ankomstregistrering att ange vilken HOSP som kommer att träffa patienten.
- För att kunna boka patienter till en HOSP som det i förväg inte är möjligt att veta namnet på. I det fallet bokas patienten på en fiktiv HOSP (som representerar en funktion) men ankomstregistreras senare på den verkliga HOSP:en.
- I integrerat listningssystem kan patienten tilldelas en fiktiv HOSP. I dessa fall måste den fiktiv HOSP finnas i VAS register över Hälso- och sjukvårdspersonal (RN). Annars visas det inte i VAS vilken HOSP patienten är listad på.

Däremot finns många ställen där en fiktiv HOSP inte ska vara möjlig att använda, till exempel som ansvarig för en åtgärd eller anteckning, då det skulle bli oklart vilken HOSP som är ansvarig.

Här beskrivs närmare vad som ska respektive inte ska gå att göra med en fiktiv HOSP, fördelat per funktionsområde.

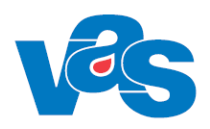

### <span id="page-3-0"></span>**2.1 Detta är möjligt för en fiktiv HOSP**

#### <span id="page-3-1"></span>**2.1.1 Journal**

- Fiktiv HOSP kan anges i Bevakningslista (JO20).
- Fiktiv HOSP kan anges i Patientlista (GE18).
- RH kan i uBes\_ant välja fiktiv HOSP (FIKKOD) pga en rutin som gäller vid diagnoskodning.

#### <span id="page-3-2"></span>**2.1.2 Remiss o Svar**

Fiktiv HOSP kan anges som vårdgivare vid uppläggning av labbremisser (KEM, BAKT).

#### <span id="page-3-3"></span>**2.1.3 Läkemedel**

Fiktiv HOSP används inte i läkemedelsmodulen.

#### <span id="page-3-4"></span>**2.1.4 Generella**

- Fiktiv HOSP kan läggas upp i Vårdgivare Klinik (KA8), och är behörighetsstyrt.
- Fiktiv HOSP kan läggas in i Vårdgivare Centralt (CA8), och är behörighetsstyrt.
- För en fiktiv HOSP kan behörighet för inaktivering respektive aktivering i KA8 styras via olika roller.

#### <span id="page-3-5"></span>**2.1.5 PAS**

- Tidbok kan skapas för en fiktiv HOSP och frånvaro kan läggas in i tidboken för en Fiktiv HOSP via Frånvarofunktionen.
- Fiktiv HOSP kan anges i väntelista
- Fiktiv HOSP kan anges vid bokning.
- Fiktiv HOSP kan vara både en HOSP eller en resurs.
- Ankomstregistrering kan göras på en fiktiv HOSP.
- Fiktiv HOSP kan anges i urvalet i Dagsprogram (AN27).
- Resursen i Vårdvalet kan vara en fiktiv HOSP (RN).

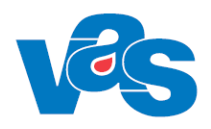

### <span id="page-4-0"></span>**2.2 Detta är inte möjligt för en fiktiv HOSP**

#### <span id="page-4-1"></span>**2.2.1 Journal**

- Fiktiv HOSP kan inte journalföra (RN) och signera journalanteckningar.
- Fiktiv HOSP kan inte diagnosregistrera eller signera diagnosregistrering.
- Fiktiv HOSP kan inte skriva PAKO.
- Fiktiv HOSP kan inte journalföra eller signera som vårdgivare i Översikt kvalitetsregister (GE41) och Översikt egna profiler (GE43).
- Det är inte möjligt att välja fiktiv HOSP vid kontrasignering.
- Det går inte att dela ut något till fiktiv HOSP i Att göra (JO12) eller Dagens inkommande (JO21).
- Det går inte att dela ut inkomna journalkopior (JKOP) till fiktiv HOSP i Bevakning e-post (GE2).

#### <span id="page-4-2"></span>**2.2.2 Remiss och Svar**

- Det går inte att skriva och skicka remisser med fiktiv HOSP som avsändande vårdgivare. (Gäller ej KEM och BAKT remisser)
- Fiktiv HOSP kan inte väljas som avsändare och godkännande av hemlandsting i specialistvårdsremiss.
- Fiktiv HOSP kan inte väljas vid remissvar på allmänremiss.
- Fiktiv HOSP kan inte väljas vid manuellt remissvar (UR).
- Det går inte att dela ut eller ändra vårdgivare i någon dokumenttyp till fiktiv HOSP (GE2).
- Det är inte möjligt välja fiktiv HOSP i remissbedömningens fält ansvarig vårdgivare.
- Det är inte möjligt att väja fiktiv HOSP vid registrering av pappersremiss eller Egen vårdbegäran (EVB) via menyval Reg i RE4.

#### <span id="page-4-3"></span>**2.2.3 Läkemedel**

- Fiktiv HOSP kan inte användas inom läkemedel.
- Inkommande post för recept ska inte kunna delas ut till fiktiv HOSP (GE2).

#### <span id="page-4-4"></span>**2.2.4 Generella**

- En Fiktiv HOSP ska inte kunna läggas upp som en användare.
- Det ska inte gå att skicka något till fiktiv HOSP i meddelandefunktionen.

#### <span id="page-4-5"></span>**2.2.5 PAS**

- Fiktiv HOSP kan inte vara ansvarig in och ut i Varning.
- Fiktiv HOSP kan inte anges vid utskrivning.

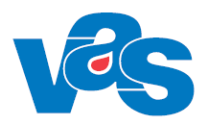

### <span id="page-5-0"></span>**3 Formuläröversikt**

Översikt över vilka formulär som har begränsats att välja fiktiv HOSP. I kapitel 2.2 finns beskrivet vilka funktioner, menyval och fält där fiktiv HOSP inte kan väljas.

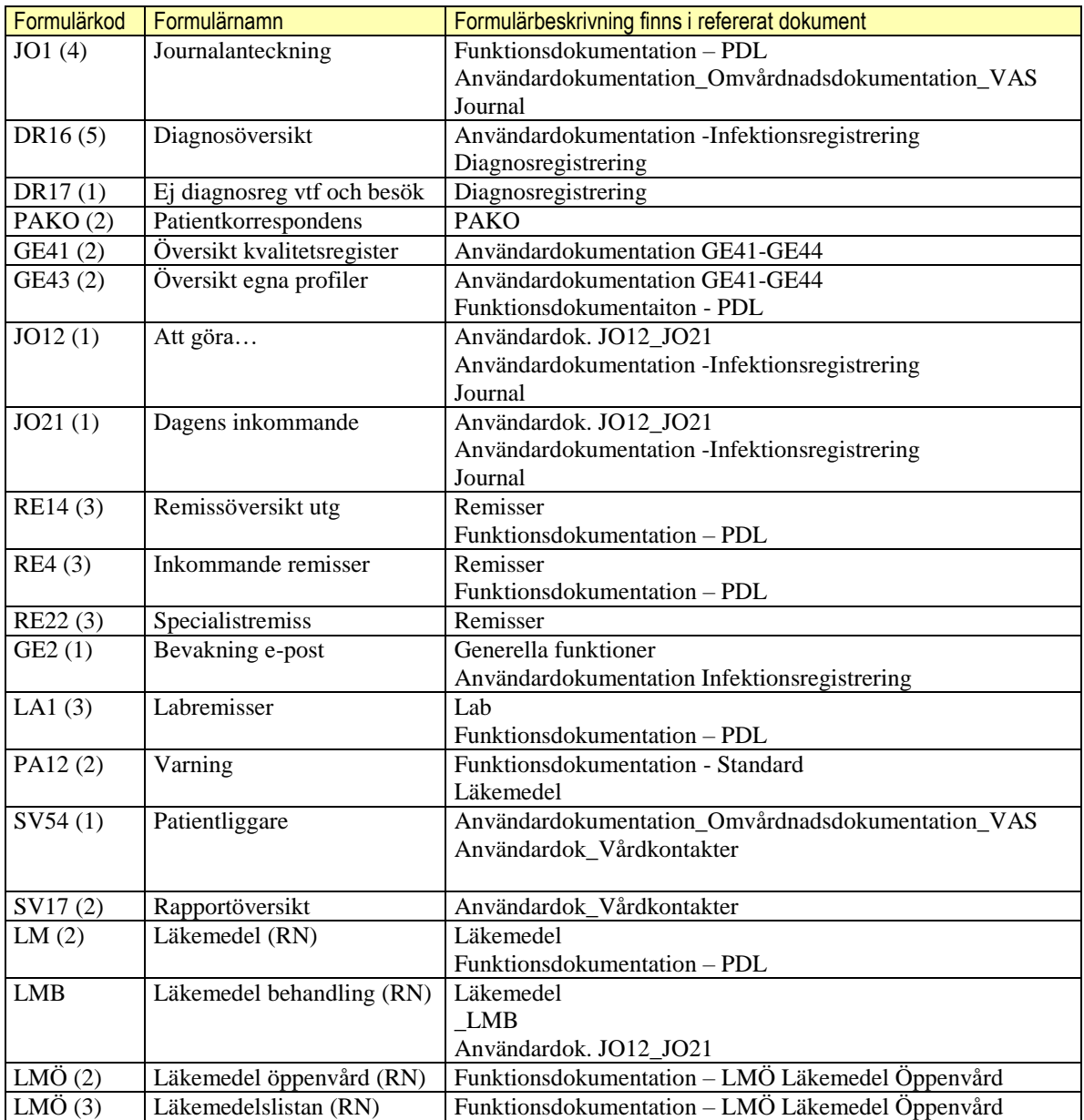

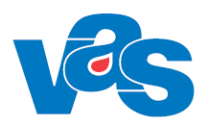

# <span id="page-6-0"></span>**4 Kontextytan**

Kontextytan visar generell information för patient och inloggad användare. Vad som visas beror på var i systemet man är och vilka tidigare val som gjorts.

### <span id="page-6-1"></span>**4.1 Patientinformation**

Beskrivning av de generella patientinformationsfälten och kortkommando finns i "Funktionsdokumentation – Standard".

### <span id="page-6-2"></span>**4.2 Användarinformation**

Beskrivning av de generella användarinformationsfälten och kortkommando finns i "Funktionsdokumentation – Standard".

# <span id="page-6-3"></span>**5 Integrationer**

Ingen påverkan på integrationer.

# <span id="page-6-4"></span>**6 Kodregister behörighetsstyrning**

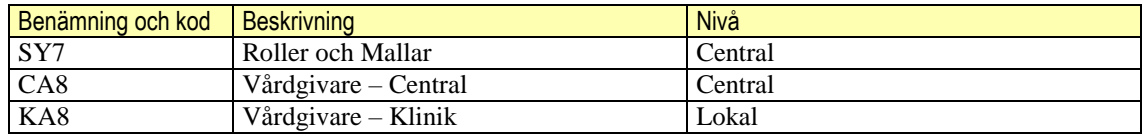

# <span id="page-6-5"></span>**7 Rapporter**

Det finns inga rapporter kopplade till Fiktiv HOSP.

### <span id="page-6-6"></span>**8 Kortkommandon**

Se Funktionsdokumentation – Kortkommandon i VAS

# <span id="page-6-7"></span>**9 Ändringshistorik**

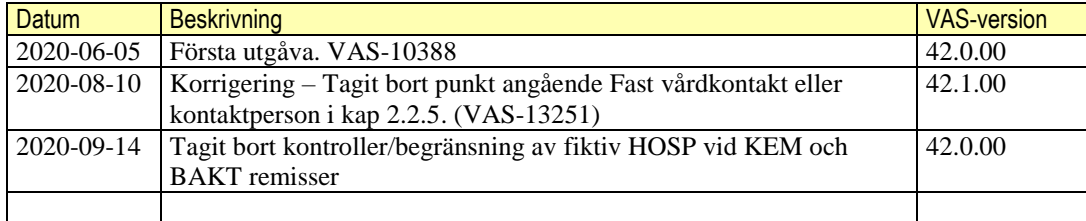

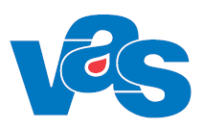

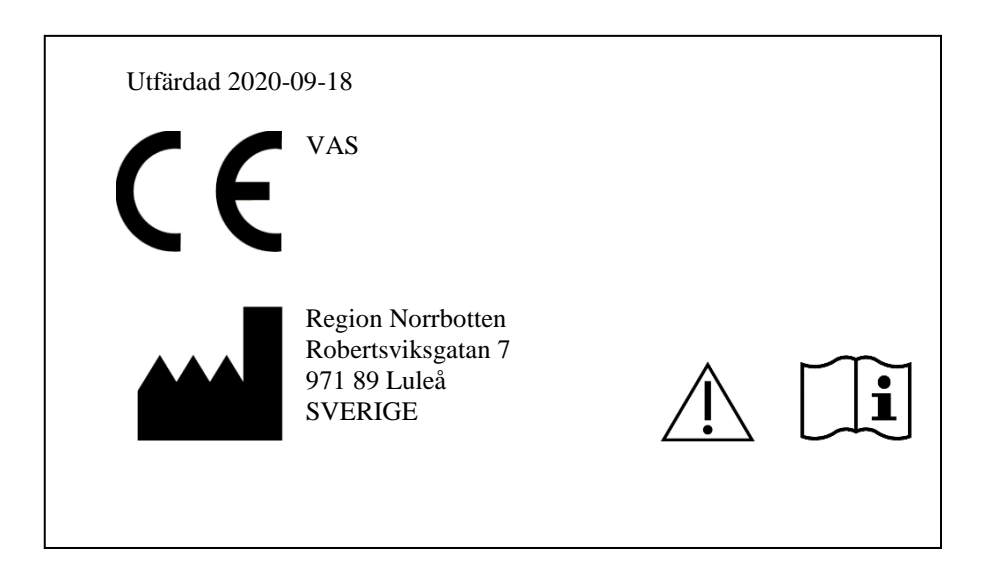